## **Prüfungskommission AKUSTIKA / HS**

## **Anmeldung zur Berufsprüfung für Hörsystemspezialistin / Hörsystemspezialist mit eidg. Fachausweis 2022**

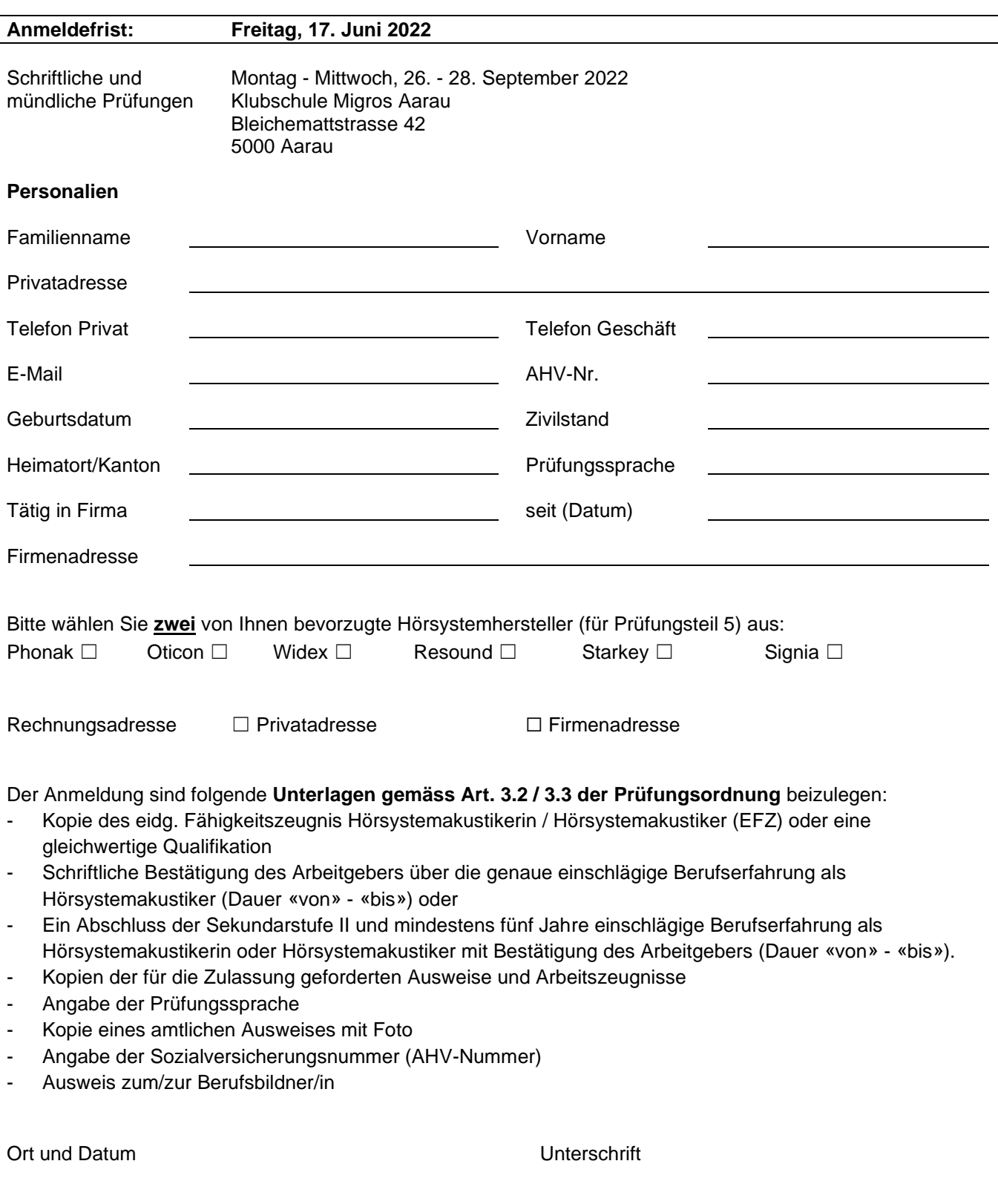